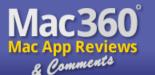

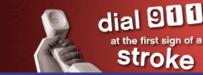

Is Dell's New Zino HD PC A True Mac mini Killer?

# Mac App Reviews Cheap Mac Apps Mac Tips & Tricks News & Comment Mac360's Archive POWER Search Back Page Apps About Mac360 Advertising Contact Mac360

# **Dump Safari And Firefox. Flock** To This Cool Browser

Flock is the perfect Mac or PC browser for the social networker. Read More »

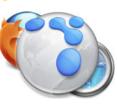

learn the signs at StrokesNoJoke.org

# Paranoid? Hide Your Mac's **Tracks With A Shredder**

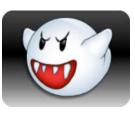

In an age where everyone is out to get your money and information about you, paranoia is the right attitude to have.

If you and your Mac are online, then you're leaving tracks. Tracks that stay on your Mac, that stay online. Someone, somewhere could

track you down, expose your internet habits, just by digging up your tracks. Paranoid? Start a clean life with a shredder to destroy your Mac's tracks. At least, some of them.

# There Is No Such Thing As Anonymity

As much as many of have concerns about privacy, I'm not too certain we have much left. Take internet browsing and email. We leave tracks to web sites we've visited. Even email messages leave tracks.

The problem is twofold. Tracks on our Macs.

And tracks everywhere else. Tracks in the form of cache files that stick around long after we've deleted a browsing history or destroyed incriminating email messages.

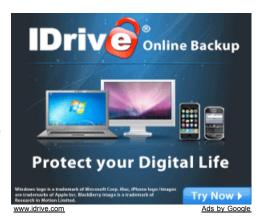

## Destroying our tracks in

Google or email servers or elsewhere online is a whole different ball game that's easier said than done. Destroying incriminating files on our Mac? For that we have a little more control.

#### By Jeffrey Mincey

## **Bring In The Shredders**

http://mac360.com/index.php/mac360/comments/paranoid-hide-your-macs-tracks-with-a-shredder

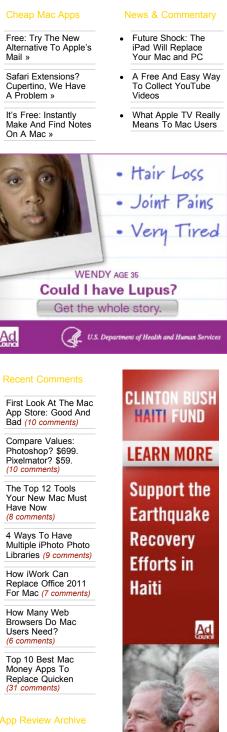

- Do Mac Users Need To Defrag Disk Drives? »
- No iPhone? Sync iTunes Music Via

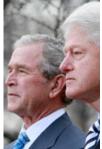

- Free: Secret Way To Improve Your Mac's Security »
- Got iLife's iWeb?
   iWeb Buddy Adds
   More Features »
- 2 Ways This New Twitter App Is The Best Ever »
- The Mother Of All Mac Databases Gets A Facelift »
- How To Monitor Your Mac With The Digital Sentry »
- Use These 3 Tips To Manage Your DVD Collection »
- Yet Another Easy Way To Manage Mac Video Clips »
- Add New Military Grade Security To Your Mac's Files »

### By Natalia Nowak

- How To Manage Web Site Logins And Passwords »
- 4 Steps To The Best Backup Plan For Mac Users »
- 4 Easy Ways To Write A Novel On Your New Mac »
- Make Study Fun On A Mac With Mental Case »
- PIM Shootout: 4 Mac Power Apps Head-to-Head »
- How A Mac Can Give You Peace And Serenity »
- How To Get Your Mac Geek On And Automate Tasks »
- Learn Music On Your Mac: Free App, Or \$50 App? »

#### By Wil Gomez

- A Free And Easy Way To Make Mac Browsers Faster »
- 4 Steps To Better Manage Tasks, Time On A Mac »
- Use A Mac To Give Your Camera A Wide Angle Lens »
- Mac & iPhone/iPod: The Secret Is In The Sync »
- The Top 5 Great

Even Apple recognizes that we have a desire for privacy. Safari comes with a Private Browsing setting in the Safari menu. The Finder has a Secure Empty Trash feature in the menu.

<u>NetShred X</u> is a Mac app that moves you to another level of shredding, deleting, destroying files that may come back to haunt you. It won't track down and destroy those pesky tracks you leave on Google, but it will clean up your Mac.

First, NetShred runs in the background. Once you set it up, you can forget about it. It's not an app you have to use every now and then on some kind of schedule.

Second, NetShred doesn't delete, it erases files in such a way that they cannot be recovered (at least by humans). It erases your browser cache, history of sites visited, download cache, QuickTime <u>movie</u> cache, favicons cache, Top Sites, Java cache, Flash cache, HTML5 cache, email cache, deleted email, junk mail and spam.

| Shred           | Control                                        | Enable        | Plug-In                           | HTML5           | Custom        |
|-----------------|------------------------------------------------|---------------|-----------------------------------|-----------------|---------------|
| b Browser       |                                                |               |                                   |                 |               |
| Cache Favicons  | Downloa                                        | ad Cache      | History                           | 🗹 Safari Top    | Sites         |
|                 | Passwor<br>shred information<br>habling either | tion that may | be important. I<br>ns.            | Be sure that is | what you want |
| to do before er |                                                |               |                                   |                 |               |
| ul              | Trash                                          | 🗌 Mail, Euc   | fora 6, and Ti                    | hunderbird 1    | .5 Junk       |
| Cache           | 2.1 Spam                                       | _             | fora 6, and Ti<br>netshredx) 10 p |                 |               |
| ul              |                                                |               |                                   |                 |               |

Setup is simple and straightforward.

Choose what you want to shred, including Cookies and Passwords for browsers, Cache and Trash for email, and more. Shred? Yes, NetShred slices and dices and Juliennes all those files so they're nearly impossible to recover.

It works like a digital shredder so there's really nothing left of those nefarious files to recover.

NetShred X is one solution which works well on browsers, email, and other cache files.

If someone is able to get to your Mac there's

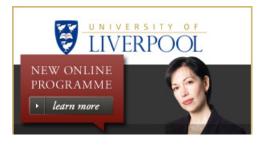

DoubleTwist »

On A Mac » 4 Easy Steps To Print Perfect Photos On A Mac »

Flash Videos For Free

- An Easy To Use, High Tech Blog Editor For Macs »
- Lock Your Secrets In The New Secret Box On Your Mac »
- 2 Ways This New Twitter App Is The Best Ever »
- How To Make Craig's List Look Good On A Mac »
- Free: Try The New Alternative To Apple's Mail »
- The Best Way Ever To Make Movies From Photos »
- Top 10 Best Mac Money Apps To Replace Quicken »
- 5 Easy Ways To Get Free Email On Your Mac »
- Undercover Can Secretly Track A Stolen MacBook »
- The Big Mean Folder Machine Organizes Macs »
- The Best Way To Back Up Your Mac With Hard Drives »
- How To Use Your Mac To Track Satellites In Orbit »
- The Mac Memory Matching Game Just For Kids »
- Will Your Mac Software Run On Snow Leopard? »
- A Quick Look At 7 Great Features In iPhone OS 4 »
- Can Photoshop Elements 8 Beat The Challengers? »
- A Perfect Utility: My Ongoing Battle With Quicksilver »
- How To Use Your Mac To Learn Telegraphic Code »
- Free: MacPilot Lite Opens Secret Mac Features »
- iTunes Tool Of The Day: Change Music Ratings »

Legal & Other Stuff

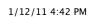

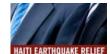

#### Reader Picks

- The Top 14 Most Important Mac Apps Of All Time »
- Browser Week: The Good, The Bad, The Ualy »
- Drop Safari For A Better Browser On Your Mac »
- Forget Chrome. Try The Best New Mac Browser »
- Busted: How My Husband Cheated Using A Mac »
- Secretly Monitor Employees Using Their Macs »

## Most Popular

- Top 20 Free Mac Tools Every PC Switcher Needs »
- Why Did You Buy Your Specific Mac Model? »
- The Top 8 Word Processors Mac Users Can Love »
- Affordable Mac Alternatives For Adobe CS5, Pt. 1 »
- The Best Mac App For Clones And Sync Backups »
- The Top 12 Tools Your New Mac Must Have Now »

#### Mac360's Friend

- NoodleMac Reviews
- Kate's PixoBebo
- Ron's Daily Log
- Tera's TeraTalks
- Bohemian Boomer
- Vernelle's OnoDining
- Low End Mac
- Daring Fireball
- Loop Insight
  MacDailvNews
- Apple Matters
- MacSurfer
- Cult of Mac
- McSolo on a Mac

#### Mac360's Link Farm

Atom - RSS Feed

Paranoid? Hide Your Mac's Tracks With A Shredder | Tips and Tricks | Mac360

Mac Tools You Really Don't Need »

- 6 Ways BetterZip Is A Better Archiver Than Zip In OS X »
- 4 Ways To Make A Live Movie Of Your Mac's Screen »
- How To Turn A Mac Into A Cool Online File Service »

not much of a trail to follow to find out where you've been, what you watched, what you read.

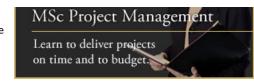

Unfortunately, NetShred is only half the privacy equation. Once you're online you leave other tracks with advertisers, search engines, web sites, servers, chat and email, included. Despite how easy it is for the tech folks at NCIS Los Angeles to hack into remote servers to track down criminals, it's not quite that simple, easy, or quick.

All you can do is all you can do. <u>NetShred X</u> gives you a little less paranoia.

Finally, are you on <u>Twitter</u>? Follow <u>Mac360</u>'s daily app reviews and commentary on <u>Twitter</u>. We tweet. You follow. Or, find even more Mac app reviews with Power Search.

Post your own Comment.

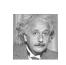

**Jeffrey Mincey** | I'm a Mac, Windows, and Linux system administrator for the Georgia state government in Atlanta, Georgia. I've been a Mac user for more than 20 years. Most of it slaving on a hot keyboard way too late at night.

- Share Mac360 and Email this article to a Friend
- Follow Mac360's daily app updates on Twitter
- Read more in Mac360's Tips and Tricks Section
- Share this article 8 easy ways (or 300 more)

#### Read More Articles by Jeffrey Mincey:

- Free: How To Unlock A Mac's Hidden Features
- 24 Ways To Tinker With Your Mac's Secret Features
- How To Send Files With Automatic Delivery, Notice
- 6 Easy Ways To File And Save It All On Your Mac
- How Mac Users Drag And Drop To Remove Apps
- How To Use Your Mac's Menubar To Check Stocks
- The Only Mac Scanner App You Need To Own
- Why Reeder Is A Better Browser Than A Browser

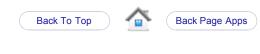

IGG SOFTWARE

www.thequickeni

The Gold Standard

- About Mac360
- Mac360 FAQs
- Copyright Notice
- Service Terms
- Privacy Policy
- Advertising
- Contact Us
- CSS Valid
- ExpressionEngine
- ServerLogistics
- Mac360 on Twitter
- Alexis on Twitter
- Ron on Twitter
- NoodleMac on Twitter